## Test Title : GTA03 Milestone 1

Tested Date : 2008.12.17

Tested By : Regina\_kim

## Version: tichy\_0.2+gitr239+205cfb075f493eea91992de8c284a30bcd5aa4ec-r0\_armv4t.opk

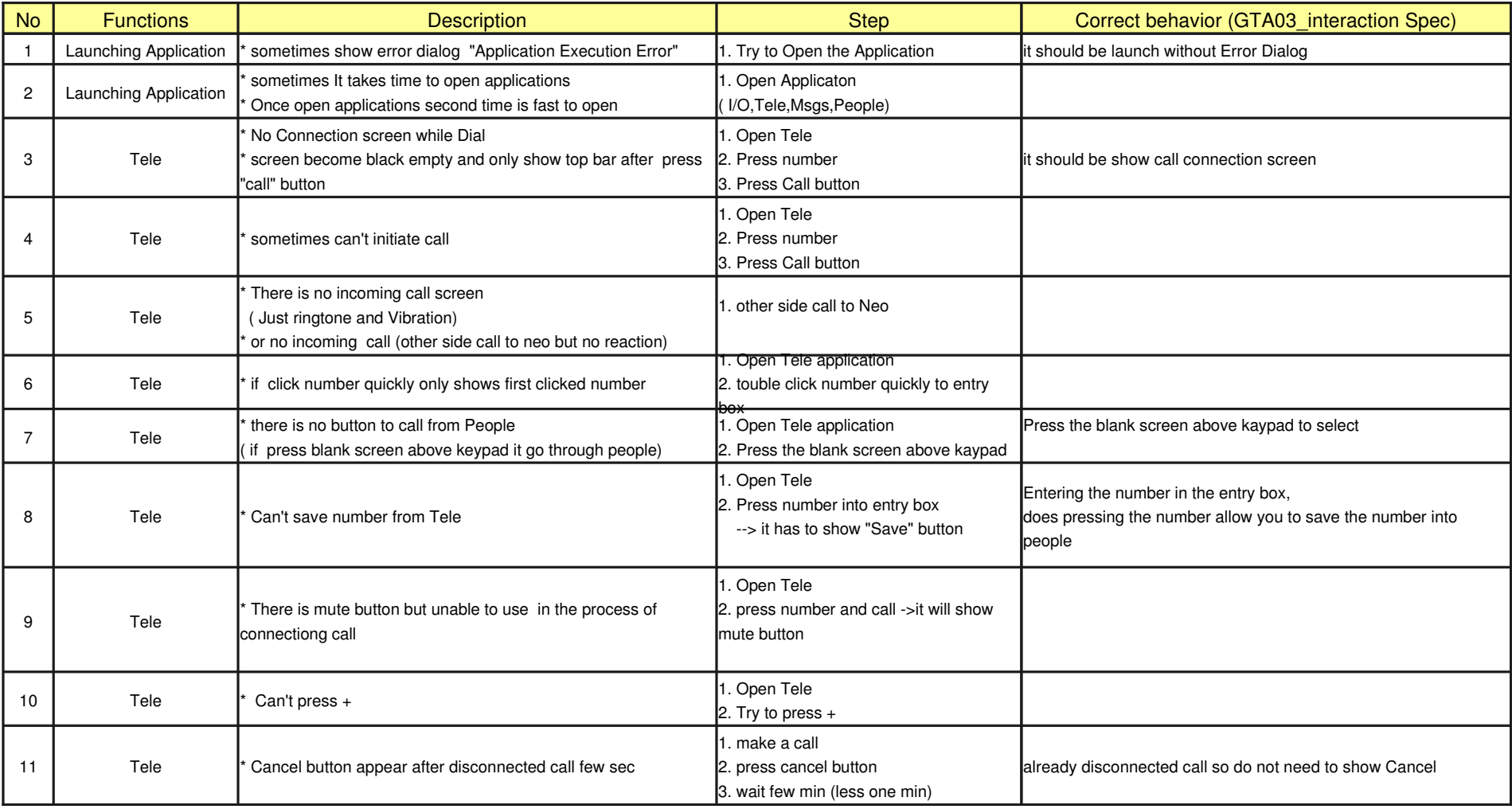

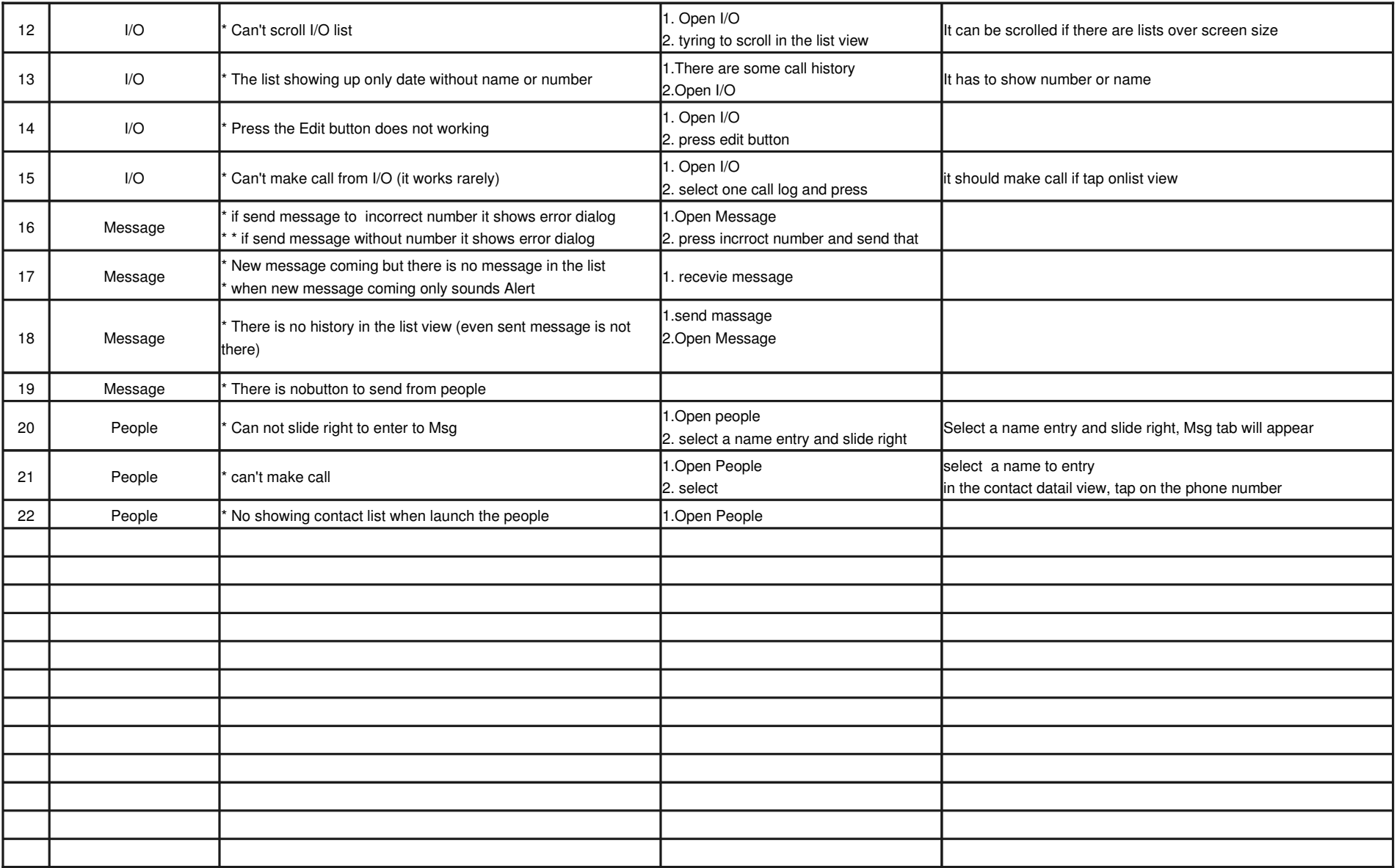

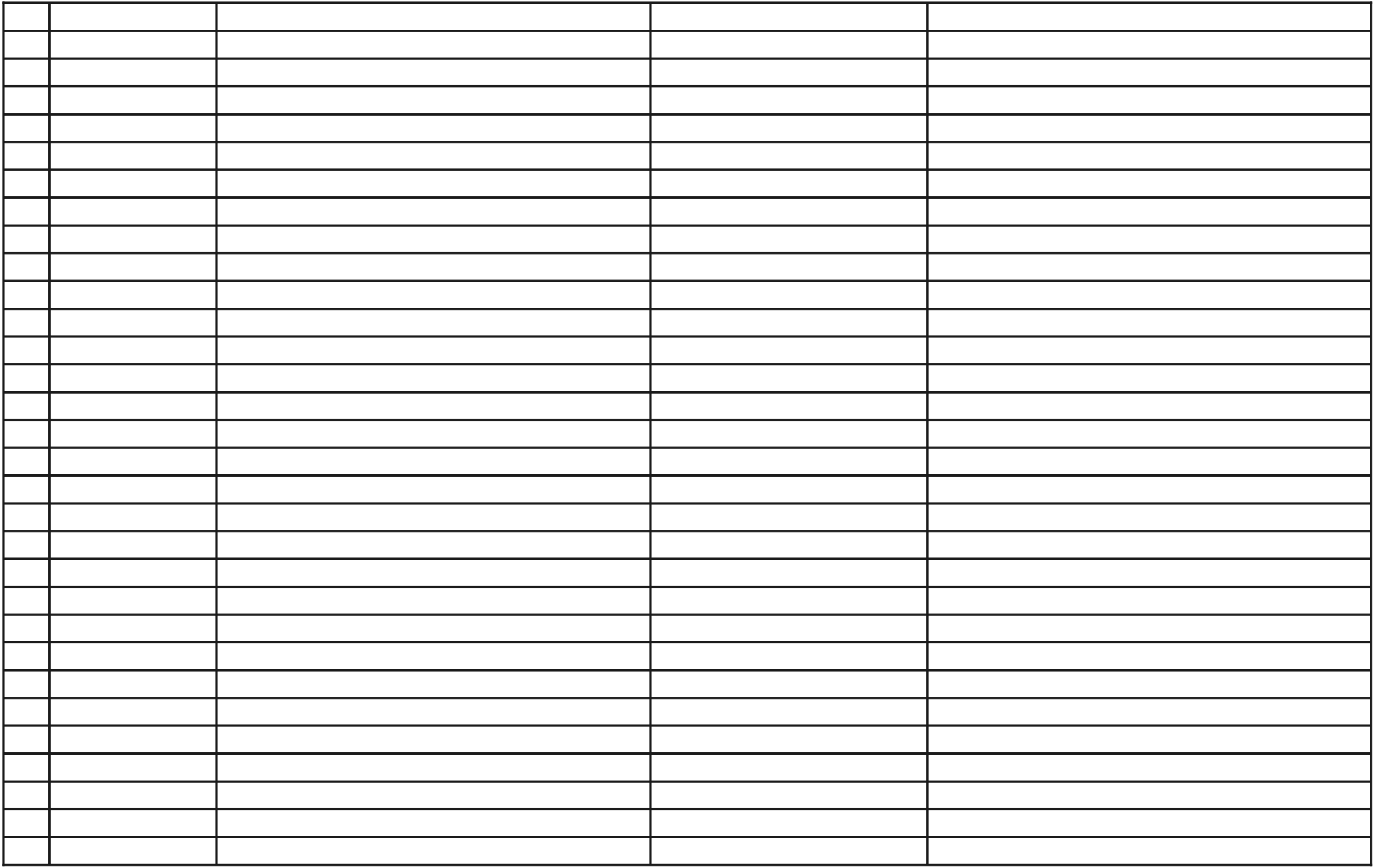

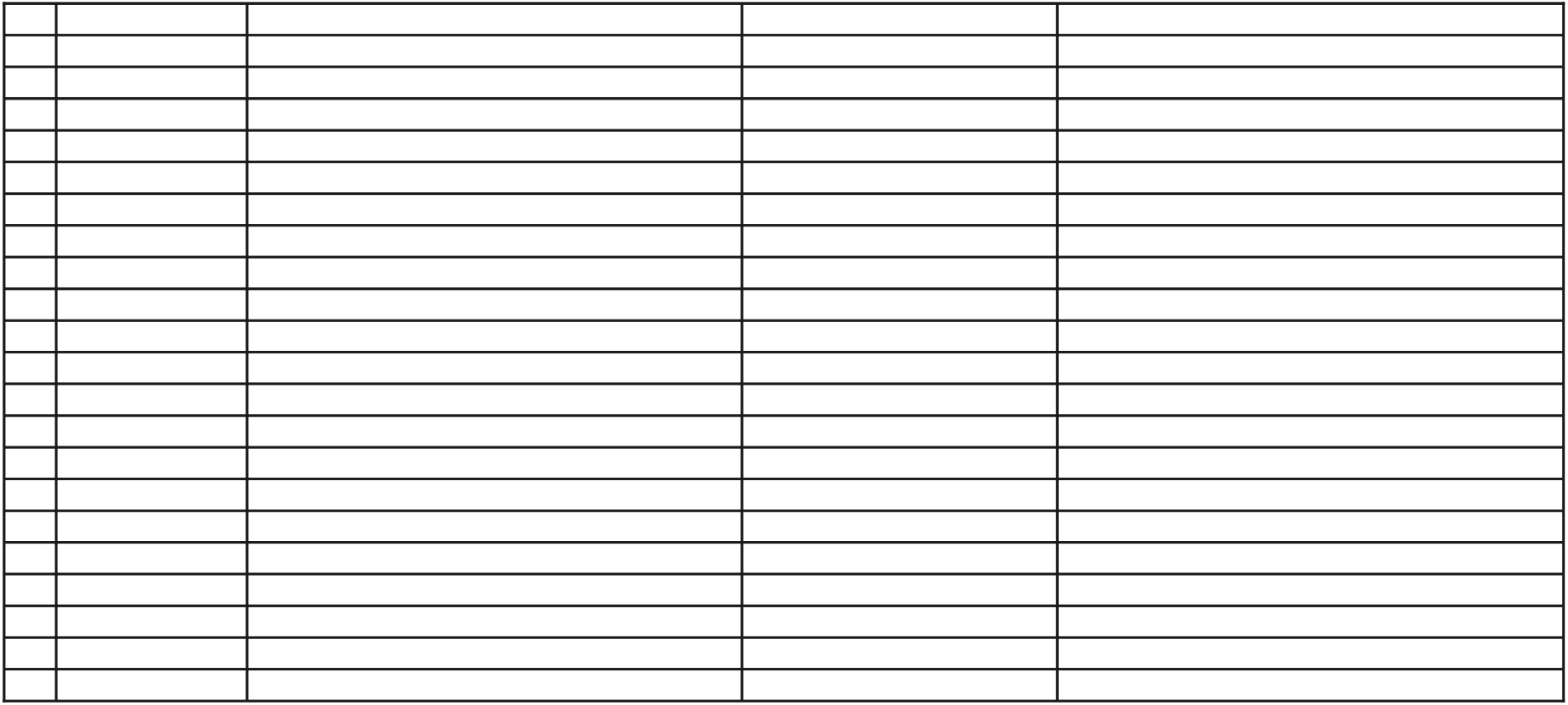

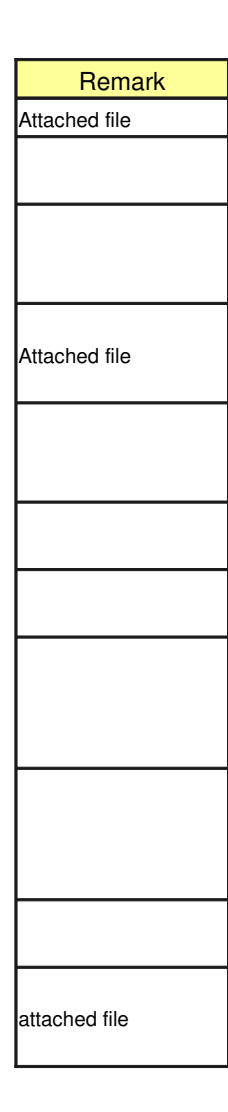

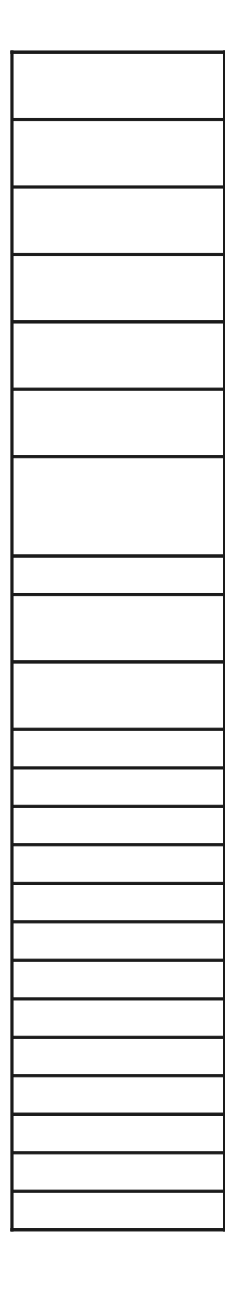

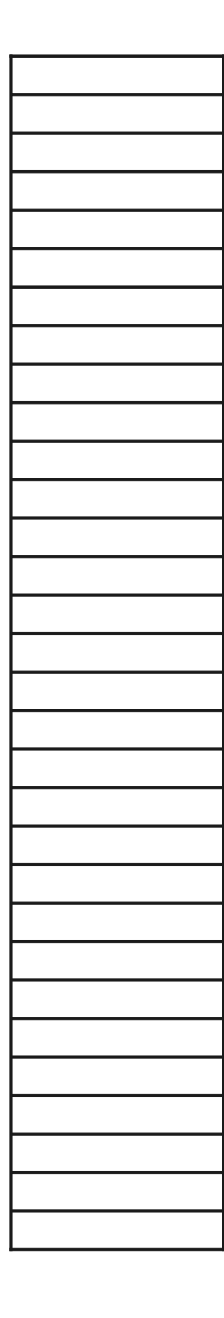

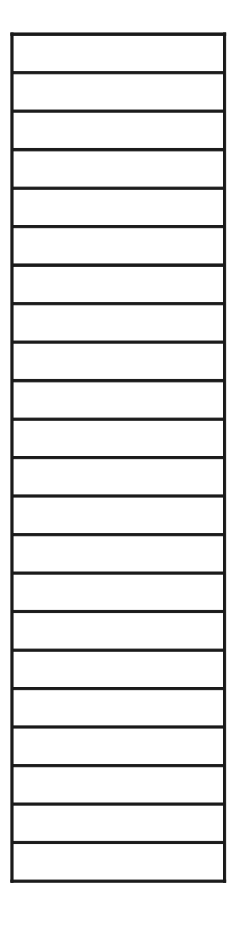